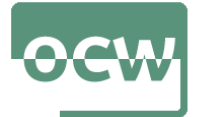

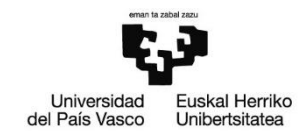

# **Autoebaluazioa - Testa**

Autoebaluazio test hau bi zatitan banatua dago:

- Lehenengo zatia hamabost galderaz osatua dago eta bakoitzak puntu bat balio du. Galdera hauek R programaren sintaxiari buruzkoak dira. Hortaz, R tresna informatikoaren sententzien idazkera egokiarekin erlazionatuta daude.
- Bigarren zatia bederatzi galderaz osatua dago eta bakoitzak puntu bat balio du. Galdera hauek inferentzia estatistikoari buruzkoak dira, eta beraz, hauek erantzuteko R-ko komando egokiak erabiliz lortutako emaitzak interpretatu beharko dira.

Ondorengo galderak erantzuteko **lattice** paketean dagoen **singer** datu-markoa erabili behar da.

### **1. ZATIA: R TRESNA INFORMATIKOAREN SINTAXIA (15 PUNTU)**

### **1. Galdera**: Instalatu **lattice** paketea

- a) install.packages(lattice)
- b) install.(lattice)
- c) install("lattice")
- d) install.packages("lattice")

## **2. Galdera**: Kargatu **lattice** paketea

- a) library(lattice)
- b) load.package(lattice)
- c) data(package="lattice")
- d) load(package="lattice")

### **3. Galdera**: Aztertu **lattice** paketearen barnean dauden datu multzoak

- a) data.frame(lattice) b) data(package="lattice") c) library(lattice)
- d) load.data("lattice")

## **4. Galdera**: Lortu **singer** datu-markoari buruzko informazioa

a) summary(singer) b) ?singer? c) attach(singer) d) help(singer)

### **5. Galdera**: **singer** datu-markoaren egitura lortu

- a) Summary(singer)
- b) view(singer)
- c) summary(singer)
- d) str(singer)

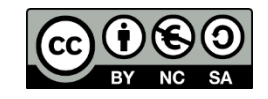

OCW 2022

*Estatistika inferentziala R software librea erabiliz* E. Arrospide, G. Bidegain, X. Erdocia eta A. Unzueta

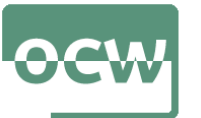

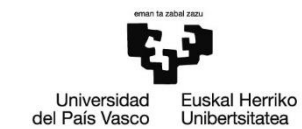

### **6. Galdera**: Bistaratu **singer** datu-markoa

- a) View(singer)
- b) Summary(singer)
- c) load(singer)
- d) view(singer)

**7. Galdera**: Bistaratu **singer** datu-markoaren lehen sei behaketak datu-markoaren egitura lortu

- a) View(singer,6) b) head(singer)
- c) tail(singer,6)
- d) head(6, singer)

**8. Galdera**: **singer** datu-markoaren aldagaiak aldagai globalak bihurtu

a) add(singer) b) col.names(singer) c) attach(singer) d) load.colums(singer)

**OHARRA**: hemendik aurrerako galdera guztiak erantzuteko **singer** datu-markoaren aldagaiak aldagai globalak bihurtu direla suposatu da (hau da, 8. galderako erantzun zuzenaren kodea exekutatu dela suposatu da)

**9. Galdera**: Lortu Alto 1 ahots-sorta duten abeslarien altueren balio arraroak

- a) boxplot.stats(height[voice.part=="Alto 1" , ])
- b) boxplot.stats(height(voice.part=="Alto 1"))
- c) boxplot.stats(height[voice.part=="Alto 1"])
- d) boxplot(height(voice.part=="Alto 1"))

**10. Galdera**: Bistaratu 75 hazbete baino luzera gehiagoko abeslarien informazioa

a) height $[height>75]$ b) singer[height>75,] c) singer(height>75,) d) height[singer\$height>75]

**11. Galdera**: Zenbat abeslarik neurtzen dute 62 hazbete baino gutxiago?

- a) length(singer[height<62]) b) length(height $[height(62])$ c) length(singer[height<62])
- d) length[singer(height<62)]

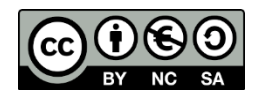

*Estatistika inferentziala R software librea erabiliz* E. Arrospide, G. Bidegain, X. Erdocia eta A. Unzueta

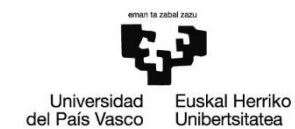

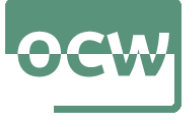

**12. Galdera**: Zenbat abeslarik neurtzen dute 62 hazbete baino gutxiago?

- a) length(which(height $(62)$ )
- b) length(height(height $(62)$ )
- c) length(Which(height<62))
- d) length(which[height<62])

**13. Galdera**: Bistaratu Tenor 1 ahots-sorta duten abeslarien artetik 73 hazbete baino gehiago neurtzen duten abeslarien informazioa

- a) singer[voice.part=="Tenor 1" , height>73,]
- b) singer[voice.part=="Tenor 1" & height>73,]
- c) singer[voice.part=="Tenor 1" && height>73,]
- d) singer(voice.part=="Tenor 1" & height>73,)

**14. Galdera**: Bistaratu Bass 1 ahots-sorta duten edo 74 hazbete baino gehiago neurtzen duten abeslarien informazioa

- a) singer[voice.part=="Bass 1" | height>74,]
- b) singer[voice.part=="Bass 1" || height>74,]
- c) singer(voice.part=="Bass 1" | height>74,)
- d) singer(voice.part=="Bass 1" || height>74)

**15. Galdera**: Bistaratu "Tenor 1" edo "Soprano 1" ahots-sorta duten eta 65 hazbete baino gutxiago neurtzen duten abeslarien informazioa

- a) singer[(voice.part=="Tenor 1" & voice.part=="Soprano 1") | height<65,]
- b) singer[(voice.part=="Tenor 1" | voice.part=="Soprano 1") && height<65,]
- c) singer[(voice.part=="Tenor 1" | voice.part=="Soprano 1") & height<65,
- d) singer[(voice.part=="Tenor 1" | voice.part=="Soprano 1") & height<65]

### **2. ZATIA: INFERENTZIA ESTATISTIKOA R ERABILIZ (9 PUNTU)**

**16. Galdera**: 0.1eko adierazgarritasun mailaz zein ahots-sortako abeslarien altuerak jarraitzen du banaketa normala?

- a) "Tenor 1", "Alto 1", "Bass 2" eta "Soprano 2"
- b) "Tenor 1", "Alto 2", "Bass 1" eta "Soprano 2"
- c) "Tenor 2", "Alto 1", "Bass 1" eta "Soprano 1"
- d) "Tenor 1", "Alto 1", "Bass 1" eta "Soprano 2"

**17. Galdera**: Onar al daiteke 0.05eko adierazgarritasun mailaz "Soprano 2" ahots-sorta duten abeslarien batezbesteko altuera 64.5 hazbete baino txikiagoa delako hipotesia?

- a) Ez, estatistikoa negatiboa delako
- b) Bai, p-balioa 0.1284 delako
- c) Ez, p-balioa adierazgarritasun maila baino handiagoa delako
- d) Bai, laginaren batezbestekoa 64.5 hazbete baino txikiagoa delako

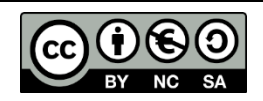

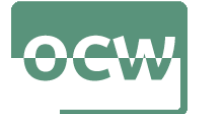

OCW 2022 *Estatistika inferentziala R software librea erabiliz* E. Arrospide, G. Bidegain, X. Erdocia eta A. Unzueta

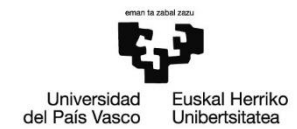

**18. Galdera**: Lortu 0.95eko konfiantza maila batekin "Tenor 1" ahots-sorta duten abeslarien altueraren bariantzarako konfiantza tartea

a) [ 2.416790 , 23.966139 ] b) [ 5.666666 , 17.842812 ] c) [6.491427, 23.127377] d)  $[0, 15.362135]$ 

**19. Galdera**: Onar al daiteke "Alto 1" eta "Soprano 2" ahots-sorta duten abeslarien altueraren bariantza berdina dela 0.1eko adierazgarritasun mailaz?

- a) Ez, bariantzarako konfiantza tartean 0 balioa ez dagoelako
- b) Bai, bariantzarako konfiantza tartean 1 balioa dagoelako
- c) Ez, bariantzen arteko zatiketarako estatistikoa 1 baino handiagoa delako
- d) Ez, p-balioa oso txikia delako

**20. Galdera**: Onar al daiteke "Alto 1" ahots-sorta duten abeslarien altuera eta "Soprano 2" ahots-sorta dutenena berdina dela 0.15eko adierazgarritasun mailaz?

a) Ez, bi populazioen bariantza berdina dela onartu delako

- b) Bai, laginen batezbestekoak nahiko antzekoak direlako
- c) Bai, batezbestekoen kenketarako konfiantza tartean 0 balioa barne dagoelako
- d) Ez, batezbestekoen kenketarako konfiantza tartean balio negatiboak agertzen direlako

**21. Galdera**: Onar al daiteke abeslarien %25ak "Soprano" ahots-sorta duela %20ko adierazgarritasun mailaz?

- a) Ez, proportziorako konfiantza tartean 0 balioa barne ez dagoelako
- b) Bai, df=1 delako
- c) Ez, p-balioa %30.92 delako, %25eko proportzioa baino askoz handiagoa
- d) Bai, p-balioa adierazgarritasun maila baino handiagoa delako

**22. Galdera**: Onar al daiteke abeslarien %25ak "Tenor" ahots-sorta duela %1eko adierazgarritasun mailaz?

- a) Ez, adierazgarritasun maila oso baxua delako
- b) Ez, lagineko tenore proportzioa %17.87 delako
- c) Bai, p-balioa oso txikia delako
- d) Bai, 0.25 balioa tenoreen proportziorako konfiantza tartean dagoelako

**23. Galdera**: Onar al daiteke abeslarien %50ak 68 hazbete baino gehiago neurtzen duten hipotesia 0.20ko adierazgarritasun mailaz?

- a) Ez, 0 balioa ez dagoelako barne proportziorako konfiantza tartean
- b) Bai, p-balioa (%19.2) eta adierazgarritasun maila (%20) oso antzekoak direlako
- c) Ez, p-balioa adierazgarritasun maila baino txikiagoa delako
- d) Bai, lagineko batezbestekoa (0.4553191) konfiantza tartean barne dagoelako

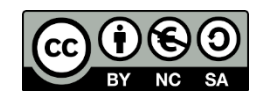

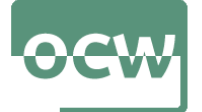

OCW 2022 *Estatistika inferentziala R software librea erabiliz* E. Arrospide, G. Bidegain, X. Erdocia eta A. Unzueta

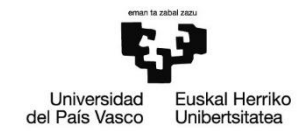

**24. Galdera**: Abeslarien altueraren mediana erabiliz, hauek altua edo baxua bezala sailkatu eta aldagai hori eta abeslari-mota aldagaia erabiliz kontingentzia-taula eraiki ondoren, hurrengo erantzunetatik egokia dena aukeratu:

- a) "Tenor 1" diren 21 abeslari daude, eta hauetatik 1 "Baxua" da.
- b) "Tenor 1" diren 15 abeslari daude, eta hauetatik 6 "Baxua"-k dira.
- c) "Tenor 1" diren 21 abeslari daude, eta hauetatik 6 "Baxua"-k dira.
- b) "Tenor 1" diren 15 abeslari daude, eta hauetatik 1 "Baxua" da.

### **ERANTZUNAK**

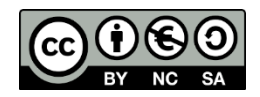

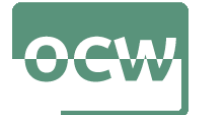

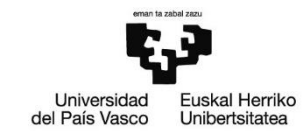

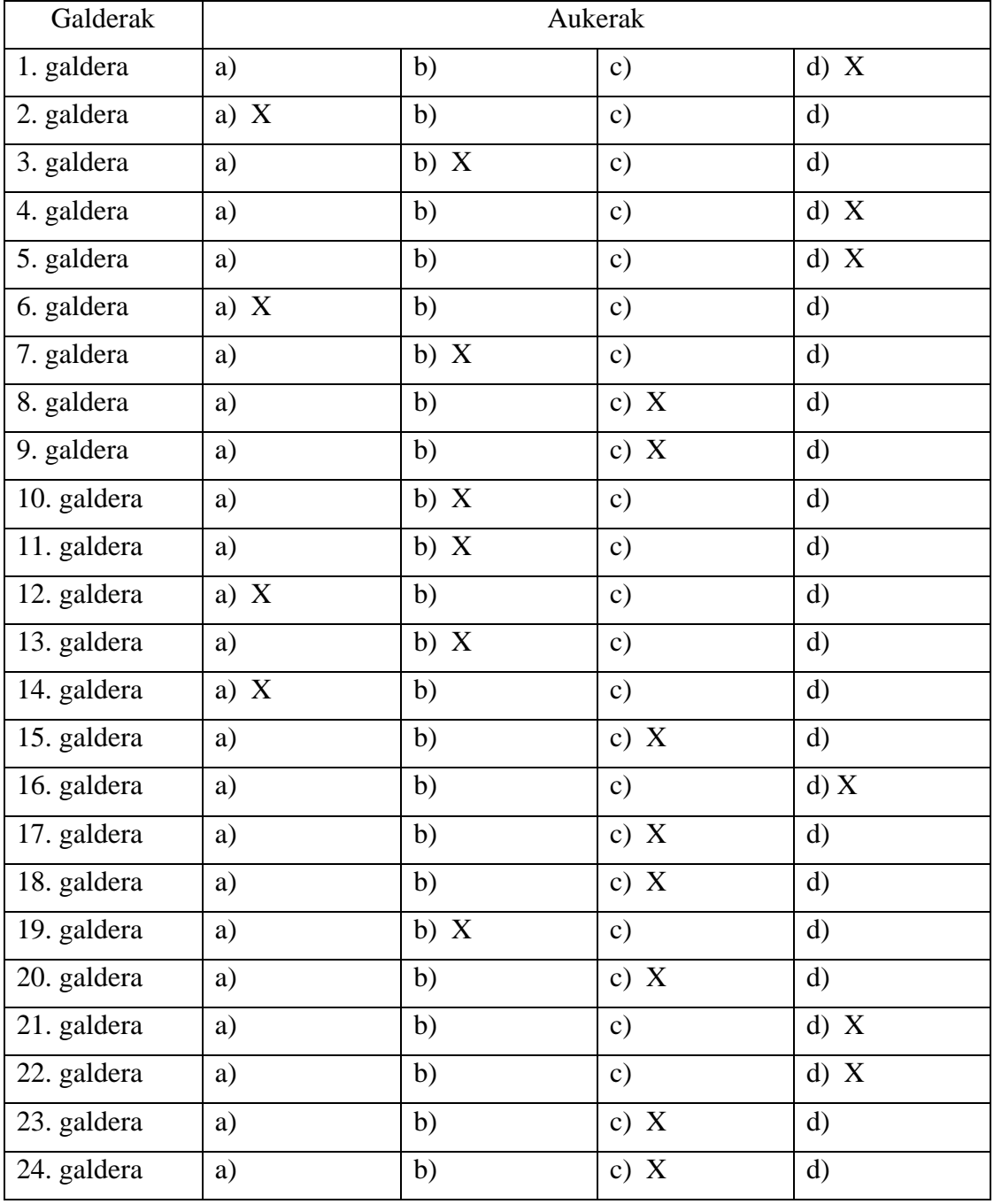

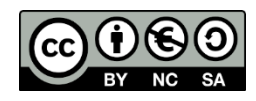